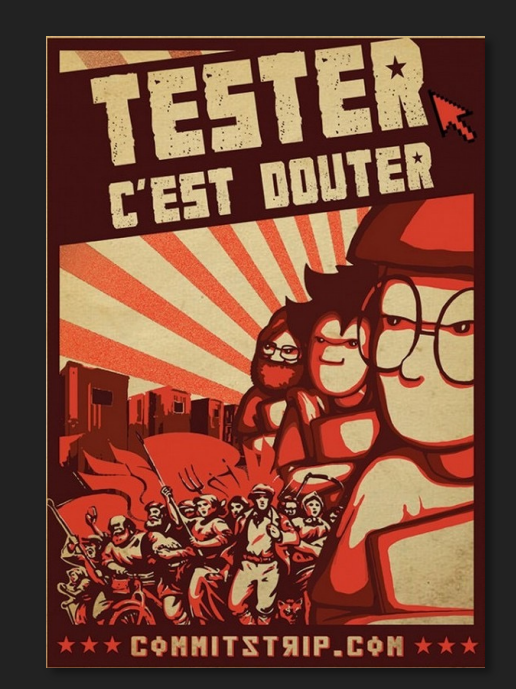

# **VALIDATION & VERIFICATION INTRODUCTION TO SOFTWARE TESTING**

**UNIVERSITY OF RENNES, ESIR, 2023-2024**

**BENOIT COMB BENOIT COMBEMALE**  $FULL$  PROFESSOR, UNIVERSITY OF RENNES, FRANCE

**@BCOMBEMALE HTTP://COMBEMALE.FR HTTP://COMBEMALE.FR BENOIT.COMBEMALE@IRIT.FR BENOIT.COMBEMALE@IRISA.FR @BCOMBEMALE**

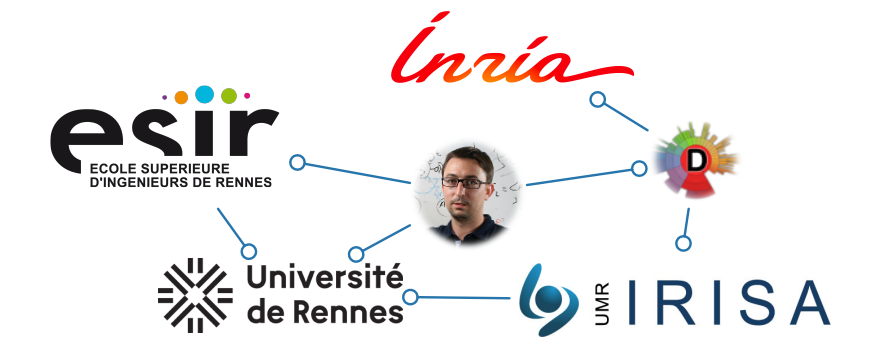

### Tester pour prévenir…

- … une *erreur* du développeur introduit …
	- *Une erreur est une décision inappropriée ou erronée, faite par un développeur, qui conduit à l'introduction d'un défaut.*
- … un *défaut* dans le système qui provoquera …
	- *Un défaut est une imperfection dans un des aspects du système qui contribue, ou peut potentiellement contribuer, à la survenance d'une ou de plusieurs défaillances*
	- *Parfois, il faut plusieurs défauts pour causer une défaillance.*
- … sa *défaillance* à l'exécution.
	- *Une défaillance est un comportement inacceptable présenté par un système.*
	- *La fréquence des défaillances reflète la fiabilité.*

#### Tester pour prévenir…

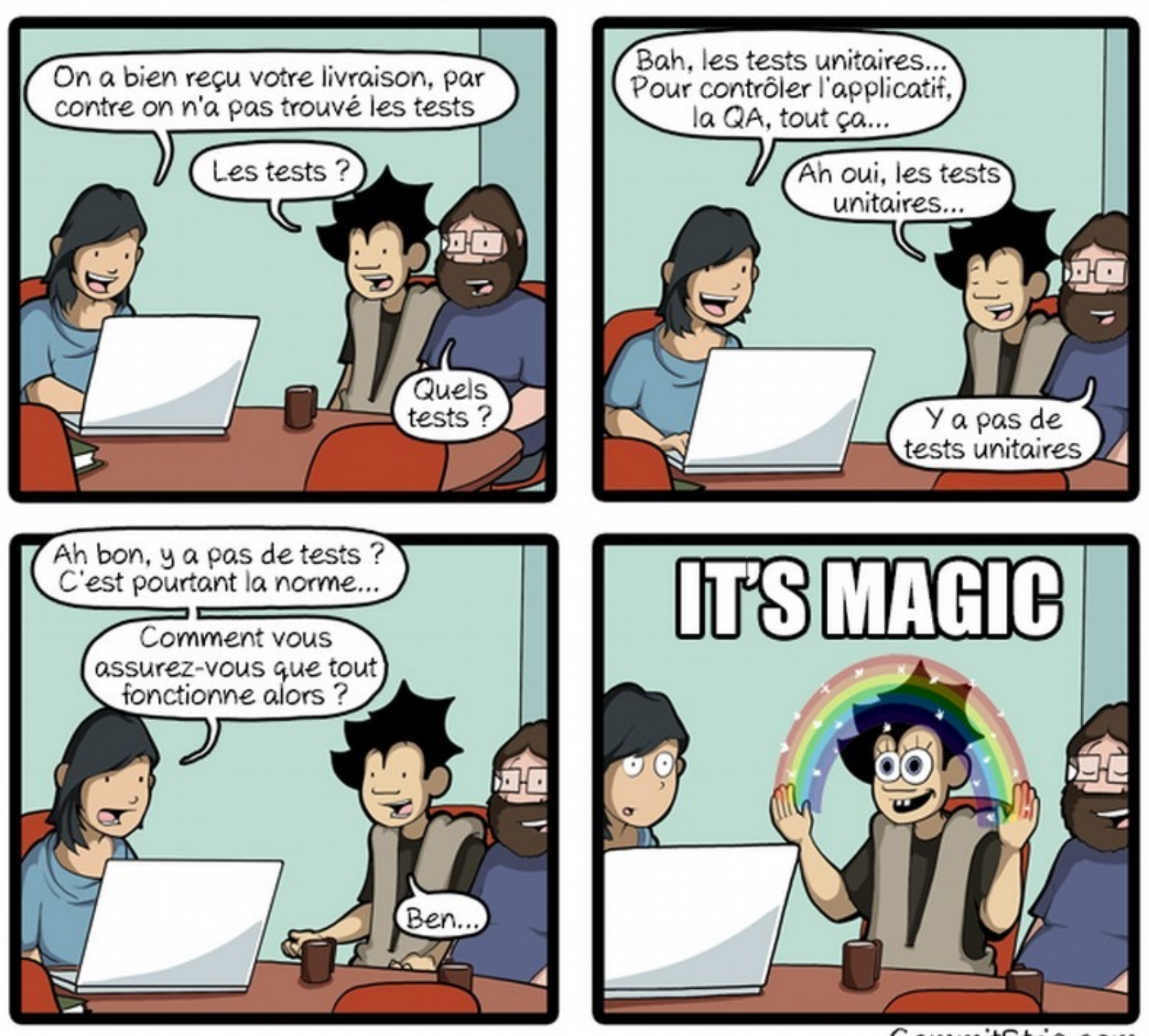

CommitStrip.com

#### Le test : une première définition…

*« Le test est un processus manuel ou automatique, qui vise à établir qu'un système vérifie les propriétés exigées par sa spécification, ou à détecter des différences entre les résultats engendrés par le système et ceux qui sont attendus par la spécification »*

*Extrait de la norme IEEE-STD729, 1983.*

#### Le test

# Essayer pour trouver des bugs.

#### Le test

# Essayer pour voir si ça marche.

### Le test

# trouver des bugs Essayer pour voir si ça marche.

- Apprendre
	- •pourquoi c'est fait
	- •ce que ça doit faire
	- •comment c'est fait
	- •comment ça marche
- Modéliser
- S'en faire une idée
- Exécuter
- Analyser
- Qu'y a-t-il à voir?
- Que faut-il regarder?
- Qu'est-ce qui est visible?
- Qu'est ce qu'on cherche?
- Comment le regarder?
- Qu'est ce qui devrait marcher?
- Identifier une erreur
- Diagnostiquer une erreur
- Catégoriser ces erreurs

# Qu'est-ce qu'on teste? quelles propriétés?

- Fonctionnalité
- Sécurité / intégrité
- Utilisabilité
- Cohérence
- Maintenabilité
- Efficacité
- Robustesse
- Sûreté de fonctionnement
- $\bullet$  Etc.

# Comment on teste?

- •Test statique
	- relecture / revue de code
	- analyse automatique (vérification de propriétés, règles de codage...)
- •Test dynamique
	- on exécute le programme avec des valeurs en entrée et on observe le comportement

## Comment on teste?

- Test fonctionnel (test boîte noire)
	- Utilise la description des fonctionnalités du programme

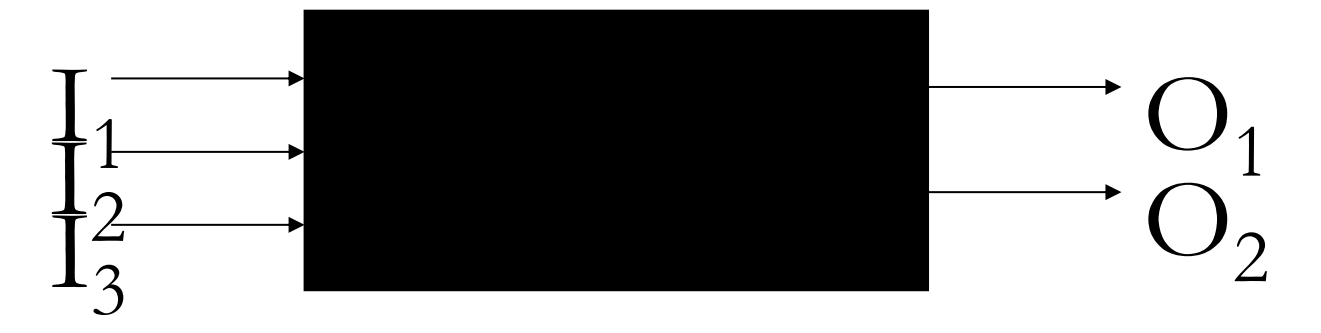

- Test structurel (test boîte blanche)
	- Utilise la structure interne du programme

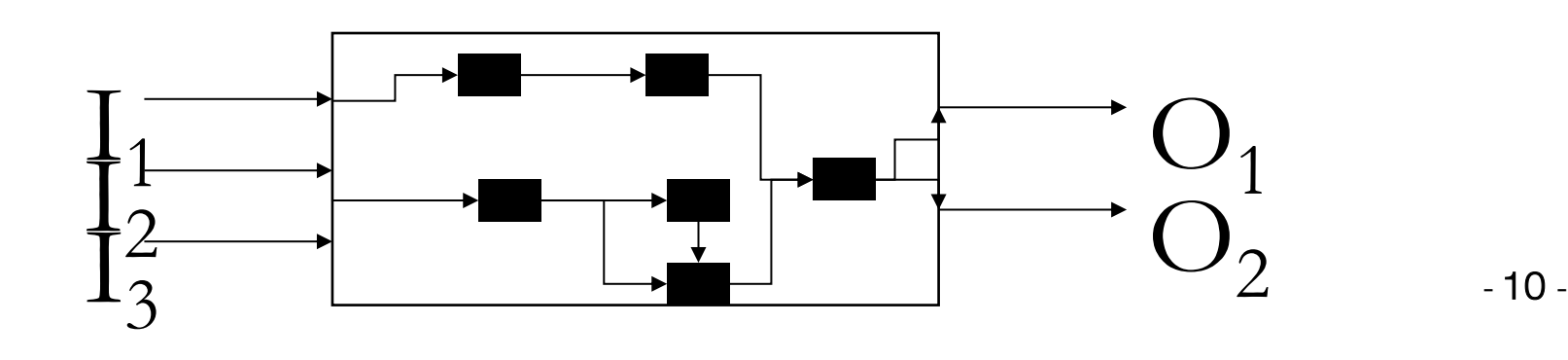

# Avec quoi on teste?

- •Une spécification: exprime ce qu'on attend du système
	- des règles de codage
	- un cahier des charges (en langue naturelle)
	- commentaires dans le code
	- contrats sur les opérations (à la Eiffel)
	- un modèle UML
	- une spécification formelle (automate, modèle B...)

### Hiérarchisation des tests

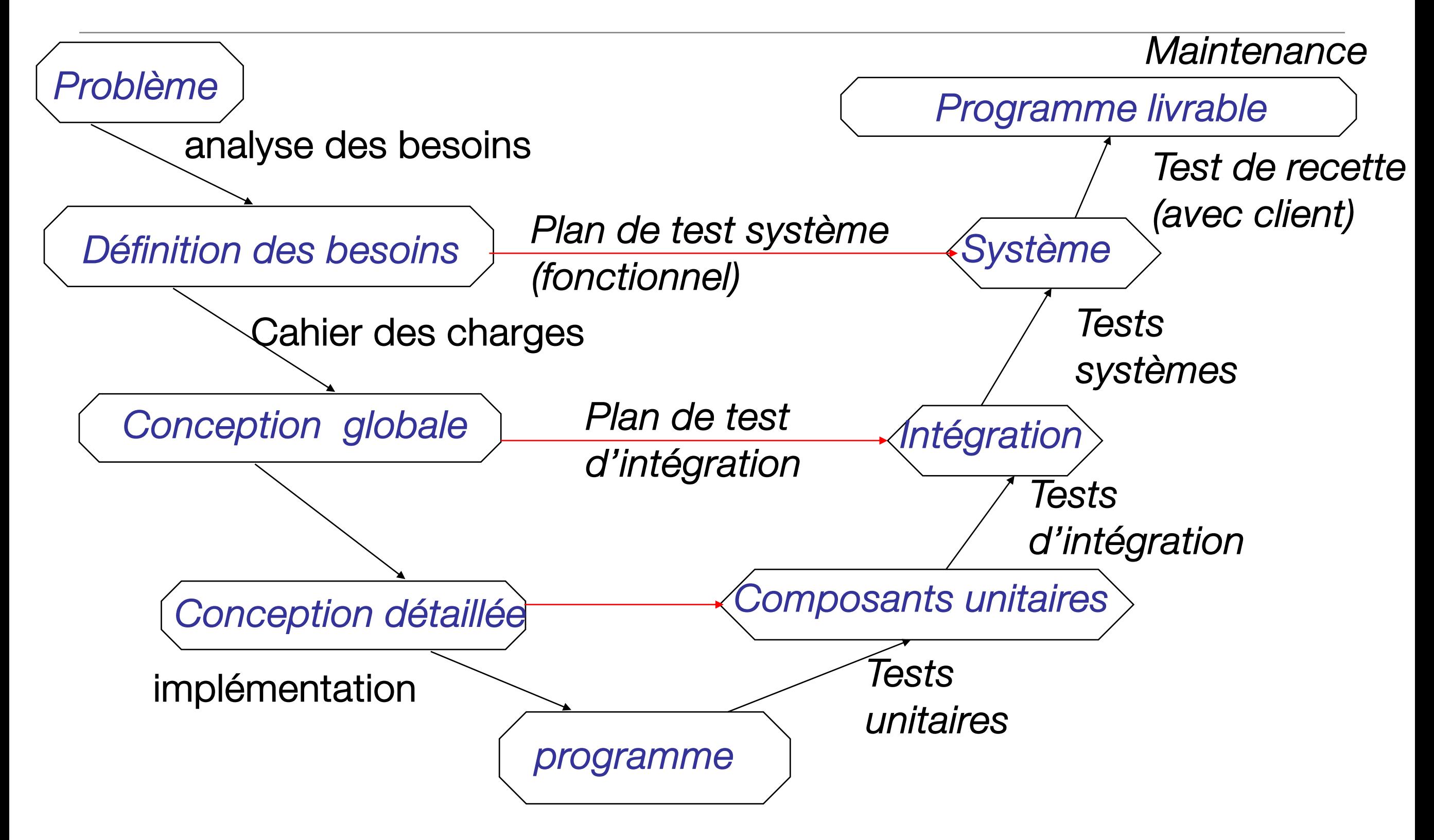

# Test unitaire

- Validation d'un module indépendamment des autres
- Valider intensivement les fonctions unitaires
- Les unités sont-elles suffisamment spécifiées?
- le code est-il lisible, maintenable...?

# Test unitaire

- •Pour un langage procédural
	- unité de test = procédure

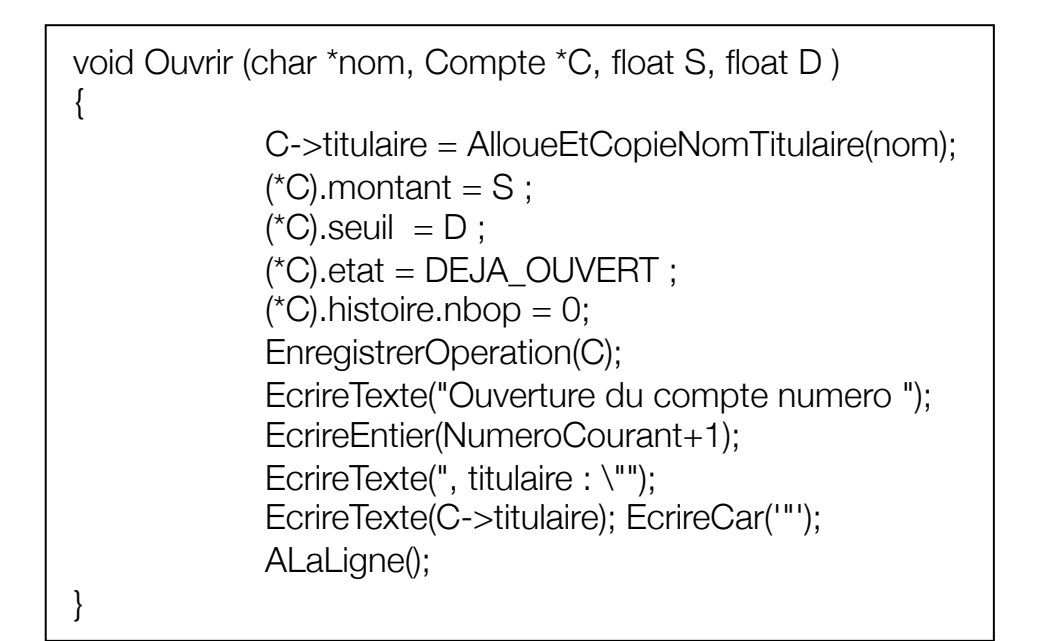

- •Dans un contexte orienté objet
	- unité de test = classe

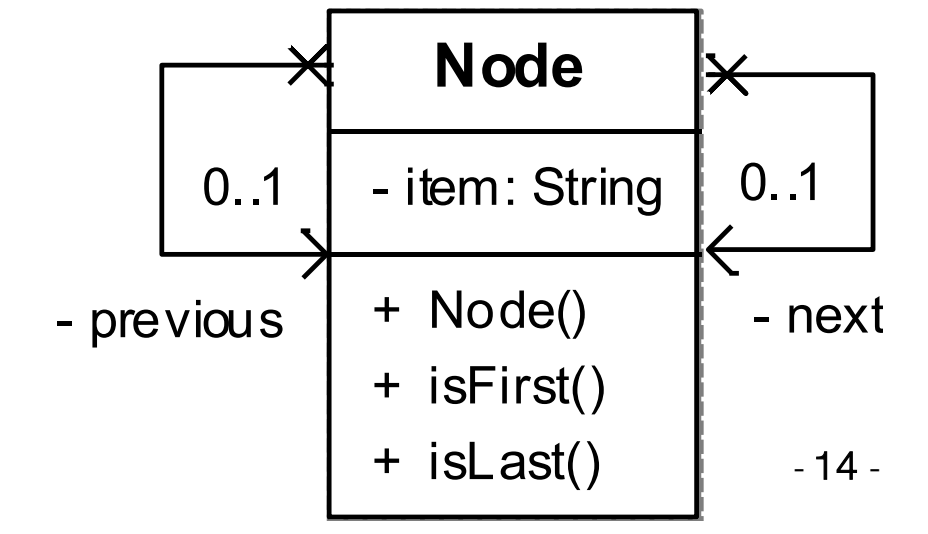

# Test d'intégration

• Choisir un ordre pour intégrer et tester les différents modules du système

# Test d'intégration

Cas simple: il n'y a pas de cycle dans les dépendances entre modules

Les dépendances forment un arbre et on peut intégrer simplement de bas en haut

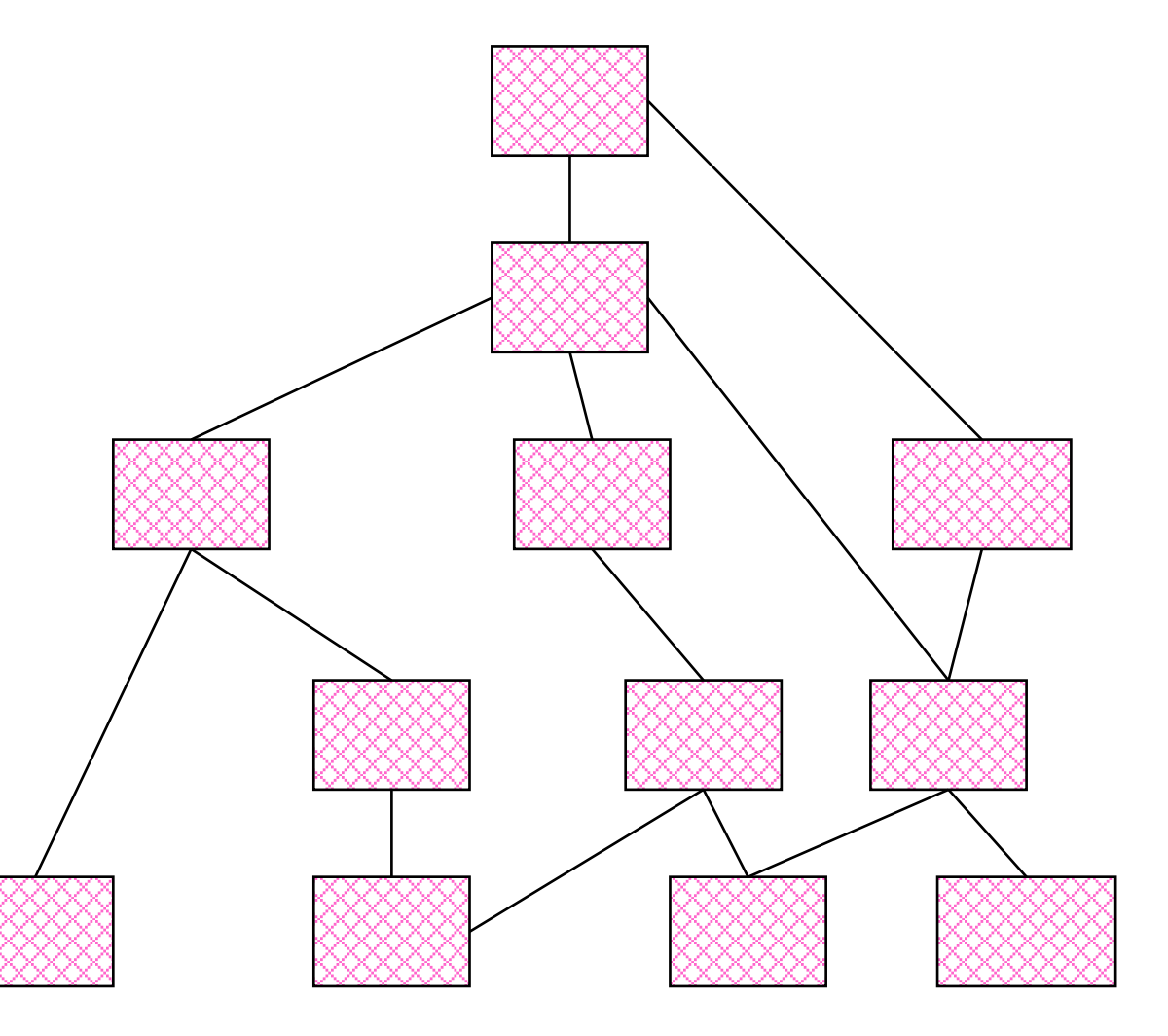

# Test d'intégration

Cas plus complexe: il y a des cycles dans les dépendances entre modules

Cas très fréquent dans les systèmes à objets

Il faut des heuristiques pour trouver un ordre d'intégration

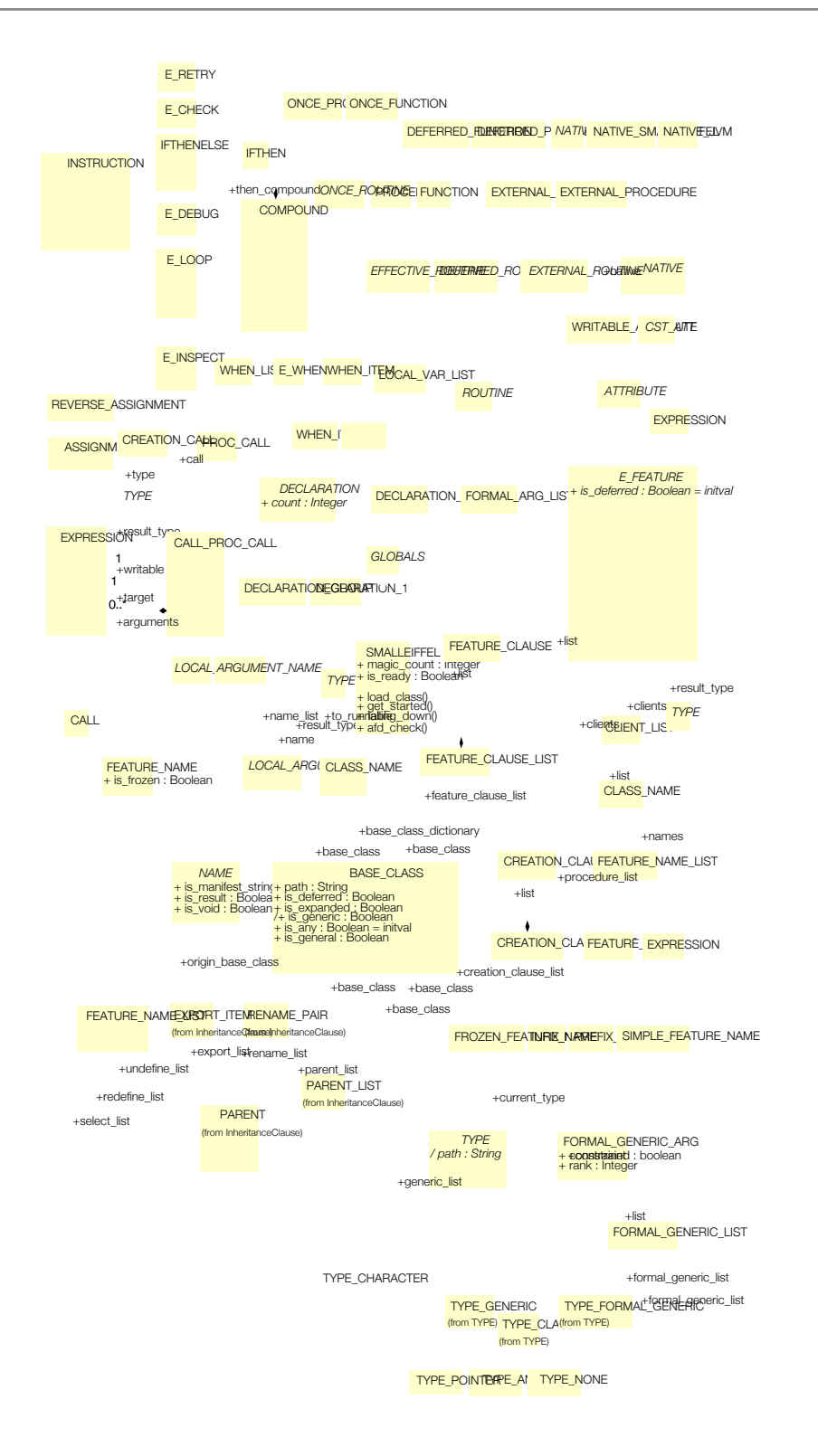

# Test système

- Valider la globalité du système
	- Les fonctions offertes
	- La qualité du système
		- charge, ergonomie, sécurité, etc.
	- A partir de l'interface

#### Test de non-régression

- Vérifier que des modifications apportées au logiciel n'ont pas introduit de nouvelles erreurs
	- vérifier que ce qui marchait marche encore
- Dans la phase de maintenance du logiciel
	- Après refactoring, ajout/suppression de fonctionnalités
- Après la correction d'une faute

Regression: "when you fix one bug, you introduce several newer bugs."

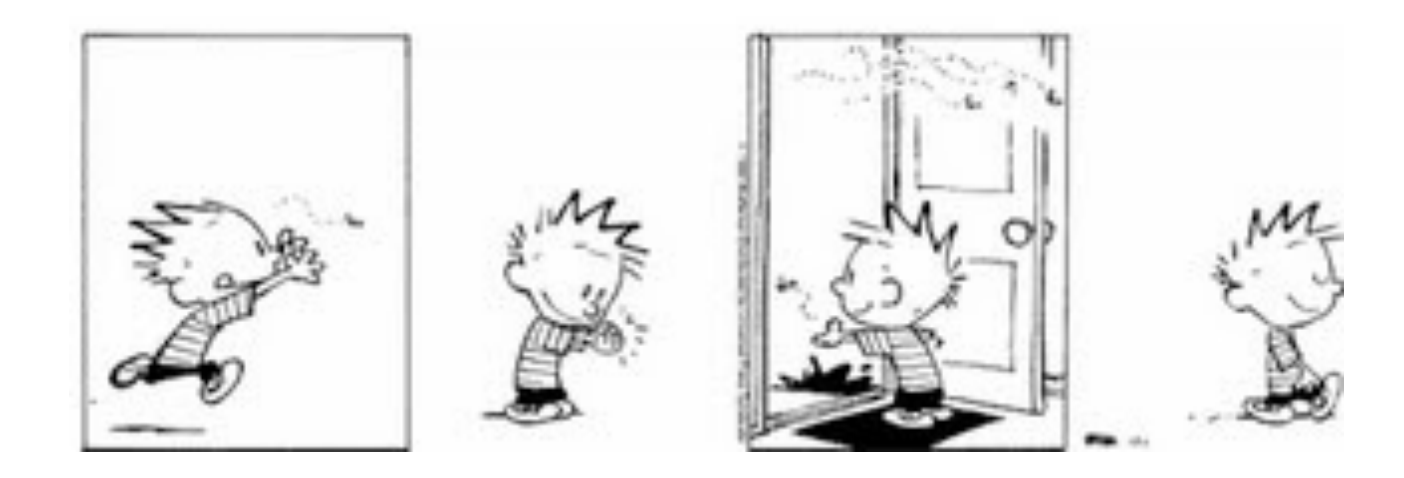

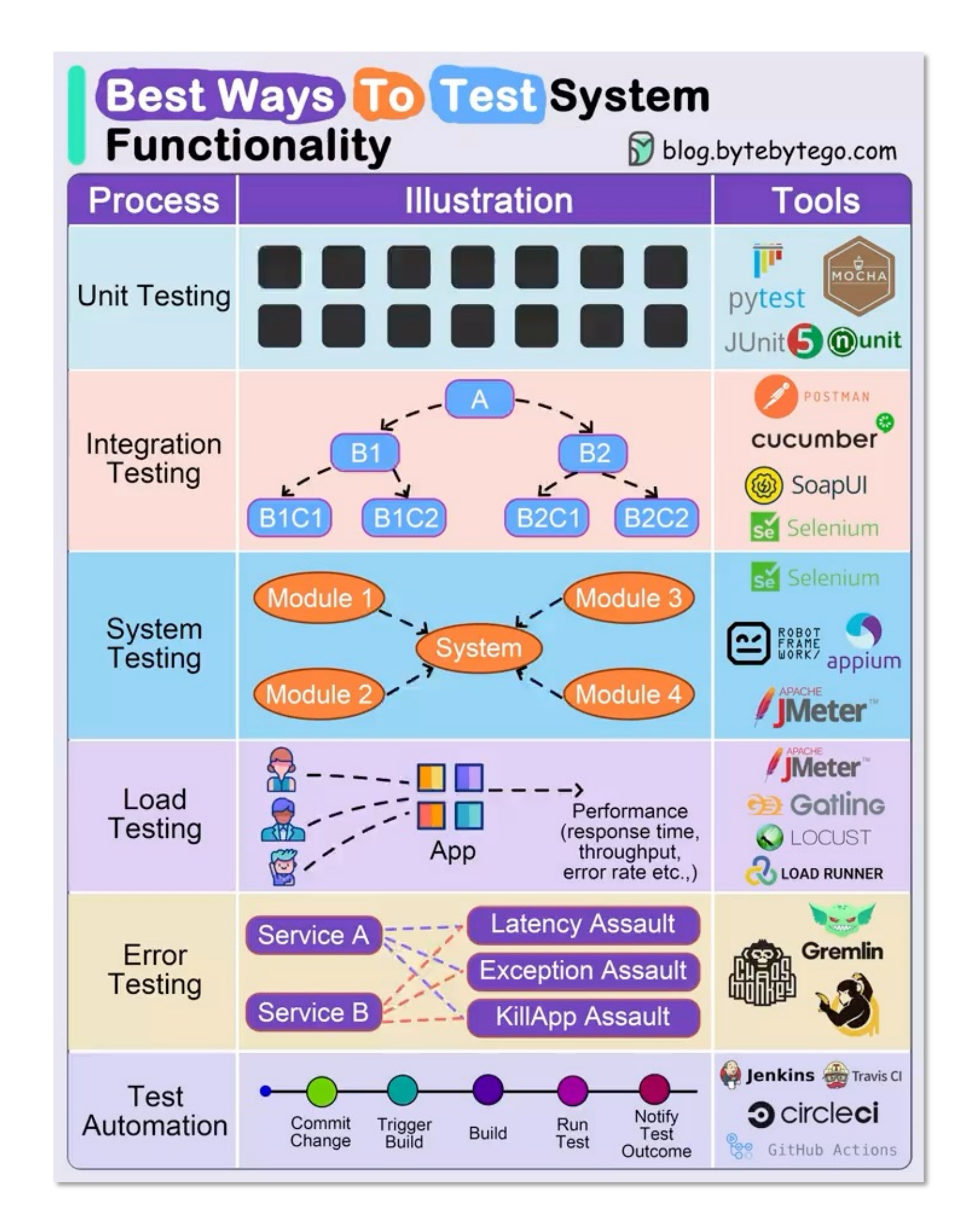

# Développer du logiciel pour tester du logiciel

- Test unitaire
	- drivers (lanceur des tests), oracle (succès/échec), intrumentation (mesure couverture)
- Test d'intégration
	- idem
	- + "bouchons" de tests (stubs), pour simuler les modules non disponibles
- Test système
	- test des fonctions
	- + environnement matériel
	- + performances

# Techniques de test de logiciel

- Plusieurs techniques
	- Dynamique / statique
- Génération de test
	- Fonctionnel / structurel
- Plusieurs niveaux/étapes:
	- Unitaire, intégration, système, de non-régression

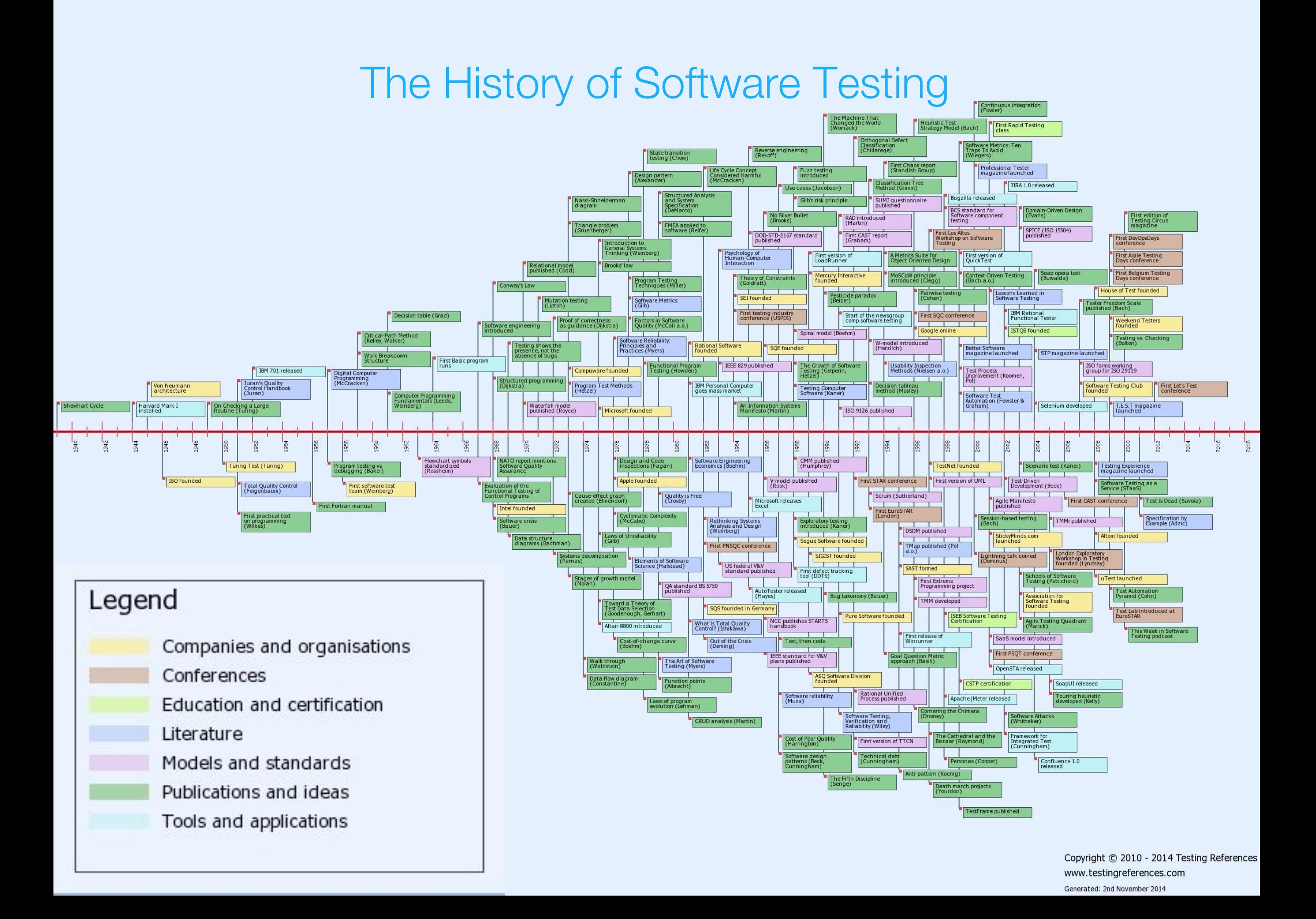

#### **SOFTWARE TESTING HISTORY**

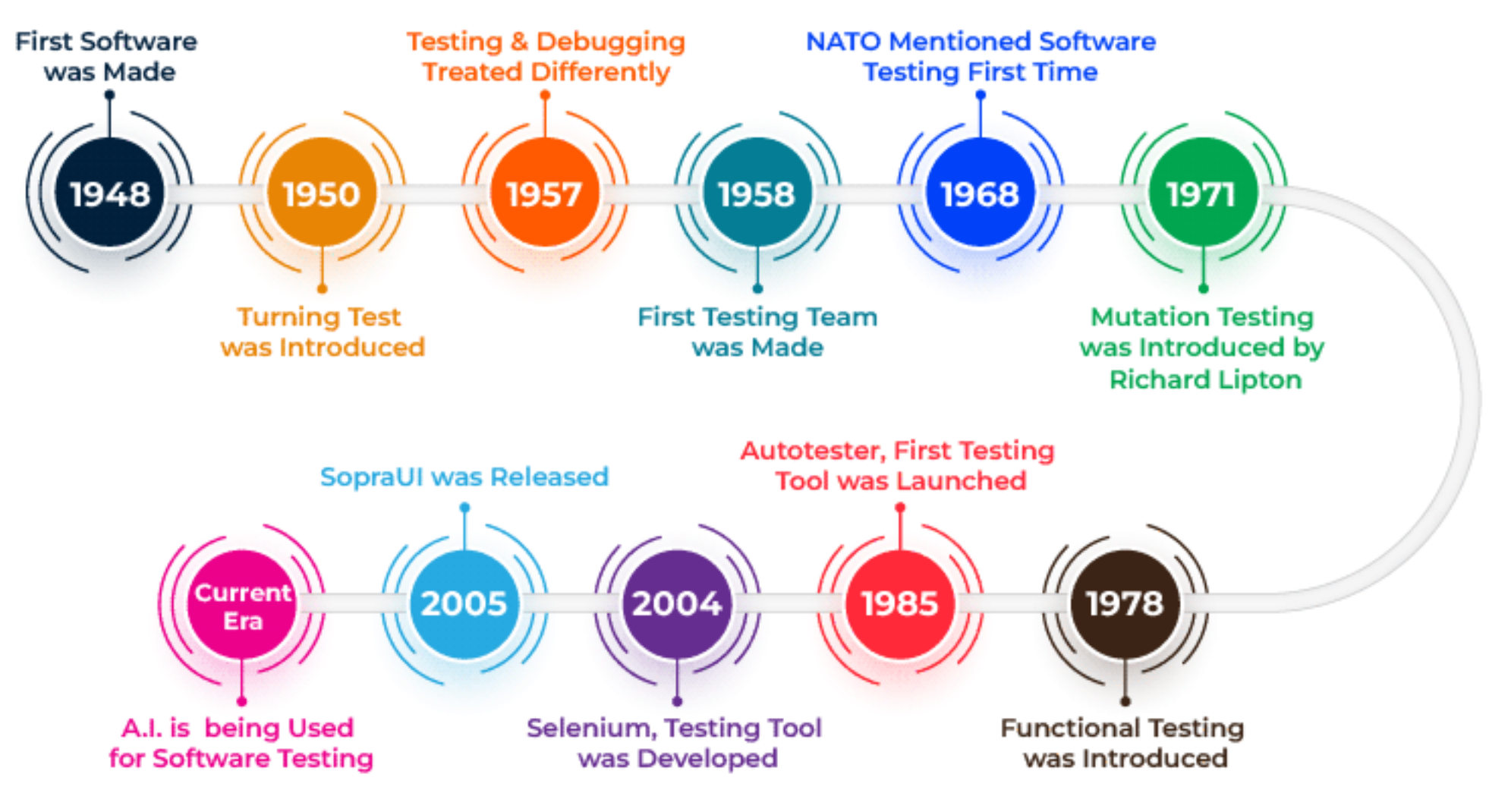

https://www.geeksforgeeks.org/history-of-software-testing

### Future of Software Testing (examples)

- •Testing metrics
- •Test generation & amplification
- •Test selection
- •Process automation (DevOps)
- Immediate feedback and recommendations
- •Oracle problem (e.g., metamorphic testing)
- $\cdot$ Ftc.